# **P** python **TM Functional Programming**

Special thanks to Scott Shawcroft, Ryan Tucker, and Paul Beck for their work on these slides. Except where otherwise noted, this work is licensed under: http://creativecommons.org/licenses/by-nc-sa/3.0

## **Functions as parameters**

- Have you ever wanted to pass an entire function as a parameter
- Python has functions as first-class citizens, so you can do this
- You simply pass the functions by name

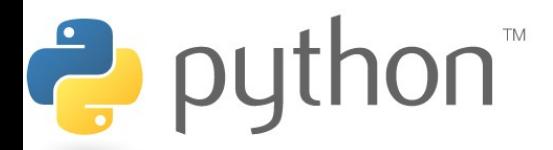

# **Properties of Functions**

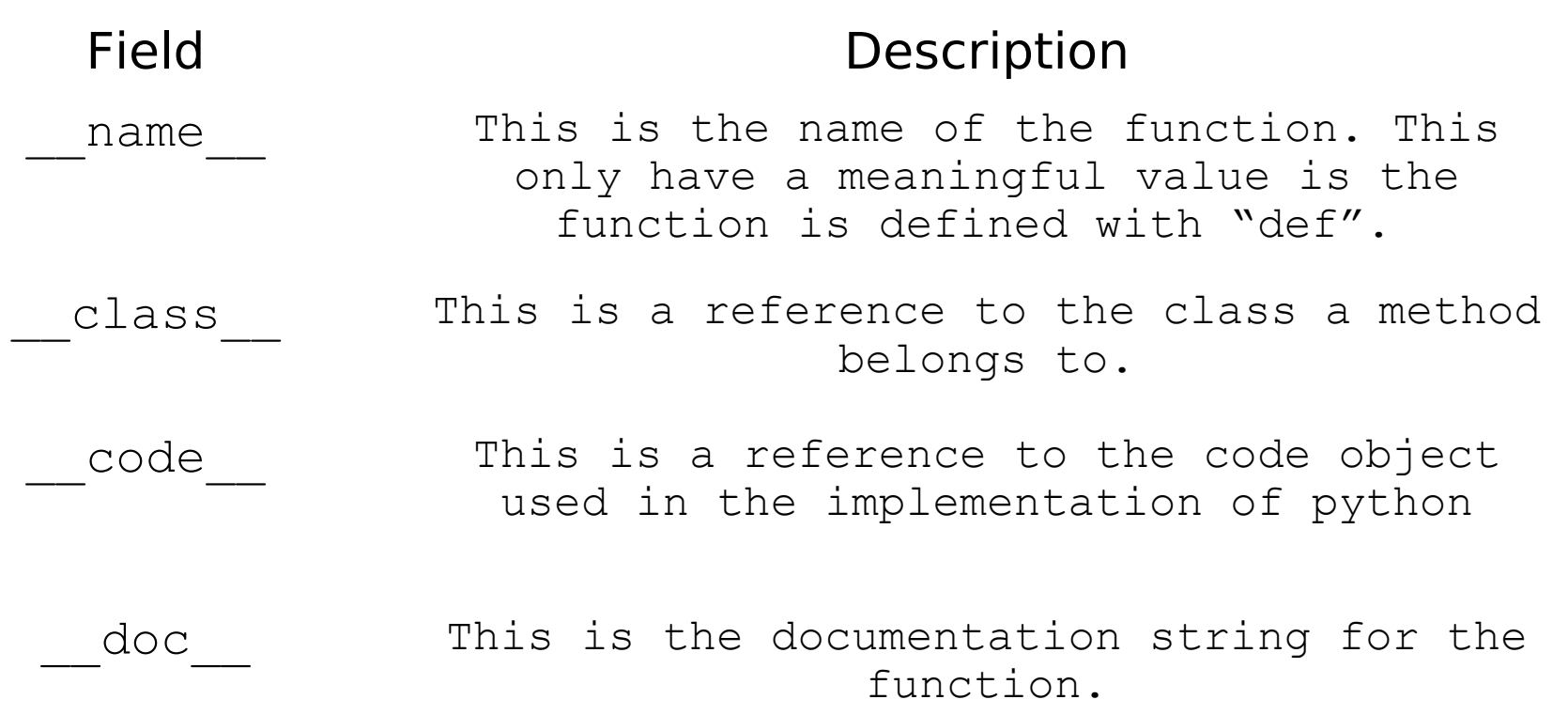

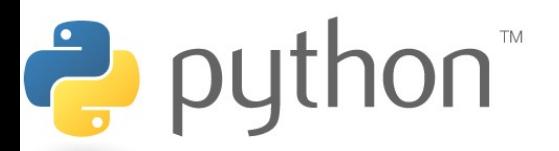

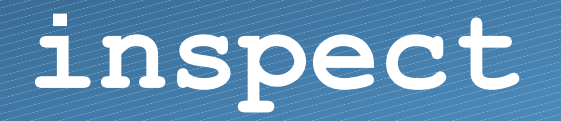

- A useful class for inspecting functions and classes.
	- from inspect import \*
- Field Description getdoc(x) Returns a pretty version of the docstring for the give object. getcomments(x) Returns the comments that appear just above the given function/class/module. getsource(x) Returns the source code for the given function/class/module
- getmembers(x) Returns a list of the members (fields and methods) of a class

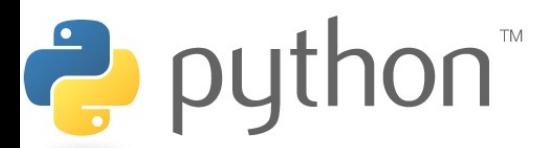

### **Function Parameter Example**

```
ex.py
1
2
3
4
5
6
7
8
9
0
1
2
3
   def mult 2(x): return x * 2
   def add 2(x):
       return x + 2
   def opp on item(item, func):
        return func(item)
   #main
   opp on item(12, mult 2) #result: 24
   opp on item(12, add 2) #result: 14
```
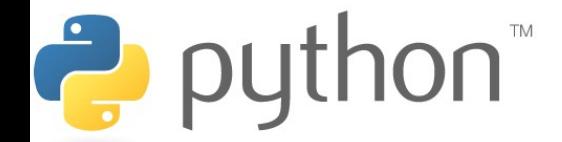

# **Lambda**

- Sometimes you need a simply arithmetic function
- Its silly to write a method for it, but redundant not too
- With lambda we can create quick simple functions
- Facts
	- Lambda functions can only be comprised of a single expression
	- No loops, no calling other methods
	- Lambda functions can take any number of variables

### Syntax:

lambda **param1**,…,**paramn** : **expression**

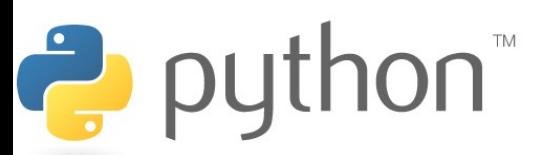

### **Lambda Syntax**

### **lambda.py**

```
1
2
3
4
5
6
7
8
9
0
1
2
3
  #Example 1
 square func = lambda x : x^{**2}square func(4) \text{#return: } 16#Example 2
 close enough = lambda x, y : abs(x - y) < 3close enough(2, 4) #return: True
 #Example 3
 def get func(n) :
     return lambda x : x * n + x * nmy func = get func(13)my func(4) \#return: 56
```
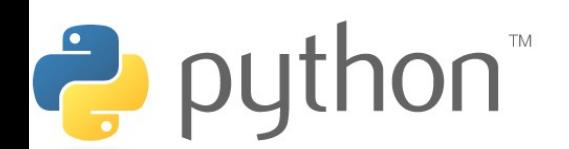

### **operator**

- Most of the built-in functions (len,  $+$ ,  $*$ ,  $<$ ) can be accessed through the operator module
- Need to import the operator module

– from operator import \*

 $\rightarrow$  python

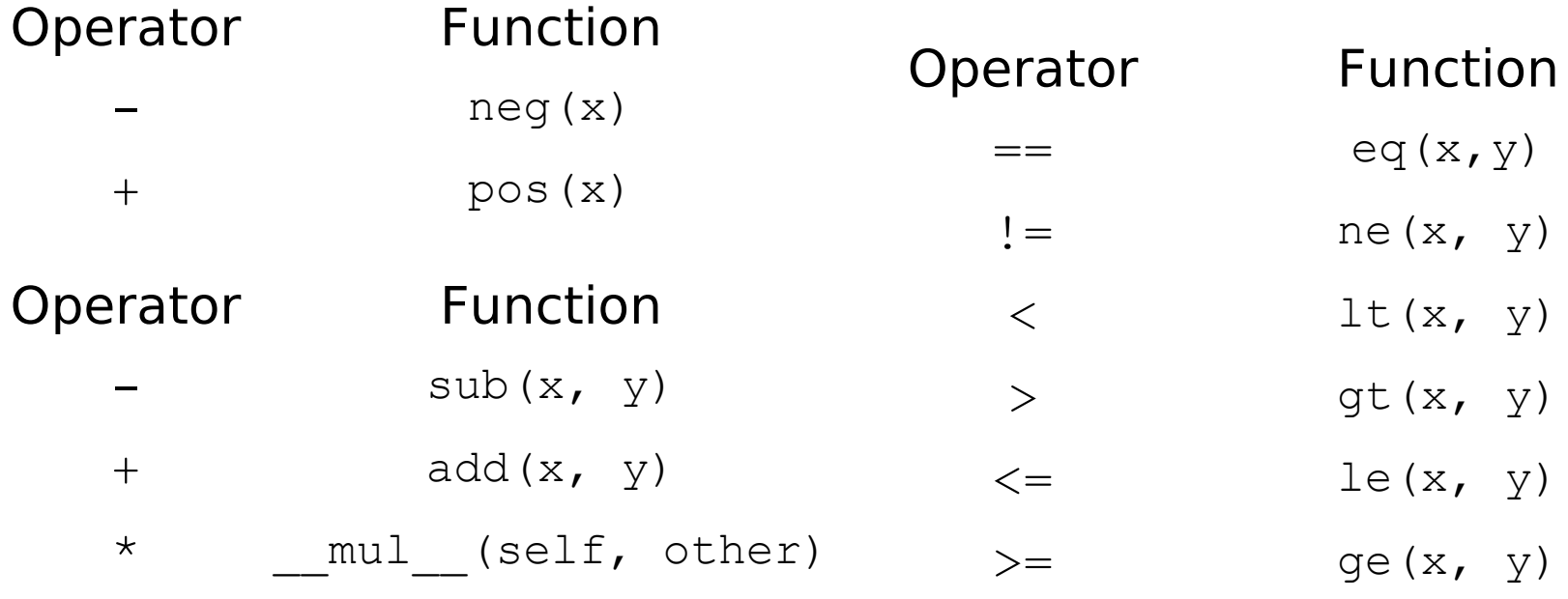

### **Partially Instantiated Functions**

- We have seen that we can create lambda functions for quick functions on the go
- We have also seen that we can use the built in operators through the operator class
- What we would like to do is use the built in operators with a silly lambda function
- We can do this by partially instantiating function with the partial function from the functools package
	- You supply some of the parameters and get a function back the needs the rest of the parameters in order to execute

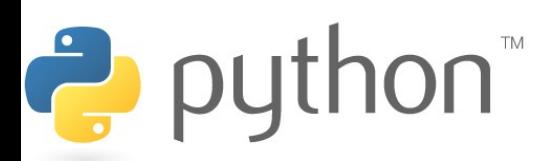

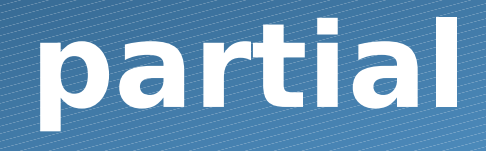

### **partial.py**

```
1
2
3
4
5
6
7
8
9
0
  def mult1(x):
      return 2 * x
  mult2 = lambda x : 2 * x
 mult3 = partial(mul, 2)x = 10print(mull1(5)); #10print(mult2(5)); #10print(mult3(5)); #10
```
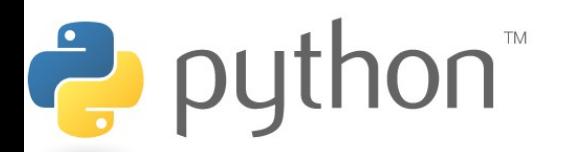

# **Higher-Order Functions**

- A higher-order function is a function that takes another function as a parameter
- They are "higher-order" because it's a function of a function
- Examples
	- Map
	- Reduce
	- Filter
- Lambda works great as a parameter to higher-order functions if you can deal with its limitations

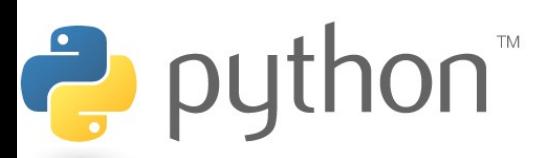

## **Transform Example**

• Let's write a method called transform that takes a list and a function as parameters and applies the function to each element of the list

#### **transform.py**

```
1
2
3
4
5
6
7
 def mult 2(x):
       return x * 2
  ...
 #Main
 x = [1, 2, 3]transform(x, \text{mult} 2)print(x) \#[2, 4, 6]
```
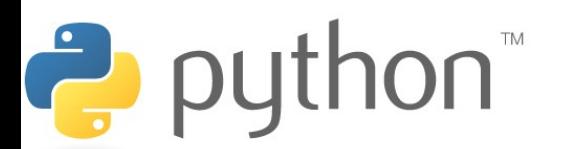

### **Transform Solution**

### **transform.py**

```
1
2
3
4
5
6
7
8
9
```

```
def transform(arr, func):
    for i in range(len(arr)):
       arr[i] = func(arr[i])x = [1, 2, 3]transform(x, \text{ mult } 2)print(x) \#[2, 4, 6]
```
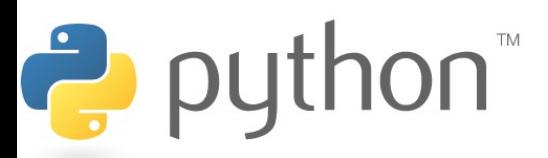